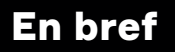

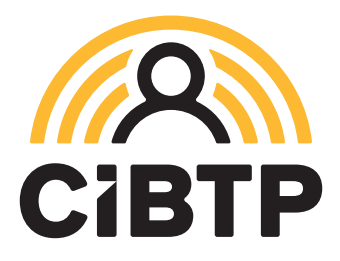

# Comment déclarer les absences en DSN

# Déclaration des absences pour congés payés

Lorsqu'un salarié a des absences pour congés payés sur le mois déclaré, la période et le motif sont renseignés dans le bloc **65.**

# Bloc 65

### Autre suspension de l'exécution du contrat

#### **S21.G00.65.001** *- Motif de suspension*

Code 200 : COP congés payés Code 501 : congés divers non rémunéré *si le salarié n'a pas acquis de droits à congé payé*

**S21.G00.65.002** *- Date de début de la suspension*

**S21.G00.65.003** *- Date de fin de la suspension*

Déclaration des absences autres que pour congés payés

Voir au verso

La déclaration des absences pour congés en DSN ne se substitue pas à la saisie des dates de départ en congé sur l'Espace sécurisé, qui permet d'indemniser le salarié.

EN CAS D'ARRÊT DE TRAVAIL : Si un arrêt de travail (accident du travail, accident de trajet, maladie professionnelle, maladie non professionnelle…) intervient avant la prise de congé du salarié, l'entreprise doit en informer la caisse par écrit.

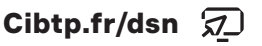

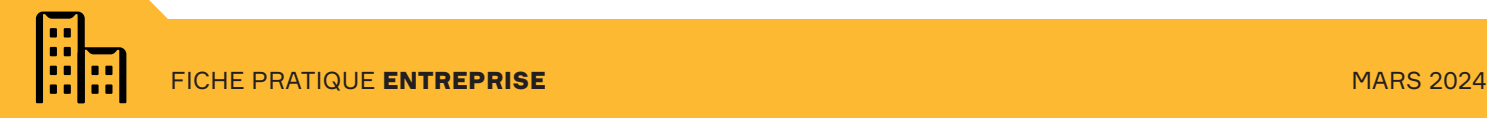

# Déclaration des autres absences

Lorsqu'un salarié a des absences sur le mois déclaré autres que celles prises au titre des congés payés, il faut également mentionner dans la DSN la période et le motif de ces absences. En fonction du type d'absence, il peut être nécessaire de renseigner les blocs **60**, **65** et **66.**

### Bloc 60 Arrêt de travail\*

#### **S21.G00.60.001** *- Motif de l'arrêt*

Code 01 : maladie Code 02 : maternité Code 03 : paternité / accueil de l'enfant Code 04 : congé suite à un accident de trajet Code 05 : congé suite à une maladie professionnelle Code 06 : congé suite à un accident du travail

**S21.G00.60.002** *- Date du dernier jour travaillé*

**S21.G00.60.003** *- Date de fin prévisionnelle*

**S21.G00.60.010** *- Date de reprise*

#### **S21.G00.60.011** *- Motif de reprise*

Code 01 : reprise normale Code 02 : reprise temps partiel thérapeutique **(bloc 66)** Code 03 : reprise temps partiel pour raison personnelle

\* Codes non exhaustifs. Se référer au cahier technique DSN NEODES sur Net-entreprises.fr

## Bloc 65

#### Autre suspension de l'exécution du contrat\*

#### **S21.G00.65.001** *- Motif de suspension*

Code 301 : congé de formation professionnelle Code 507 : chômage intempéries Code 602 : chômage sans rupture de contrat Code 609 : congé individuel de formation (CIF) Code 632 : congé parental d'éducation Code 636 : congé pour enfant malade Code 637 : congé pour évènement familial

**S21.G00. 65.002** *- Date de début de la suspension*

**S21.G00.65.003** *- Date de fin de la suspension*

# Bloc 66

Г т r

Г

Т ſ

#### Le temps partiel thérapeutique\*

Le temps partiel thérapeutique donne lieu à une déclaration aux blocs 60 et 66.

#### **S21.G00.60.001**

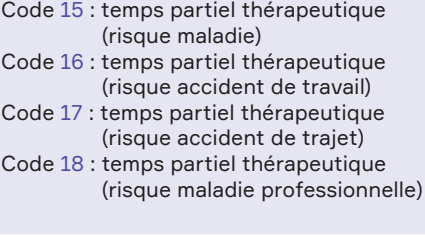

#### **S21.G00.66**

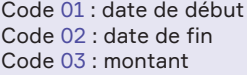

Document édité par CIBTP France pour le réseau

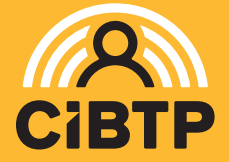